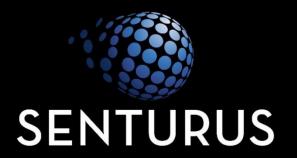

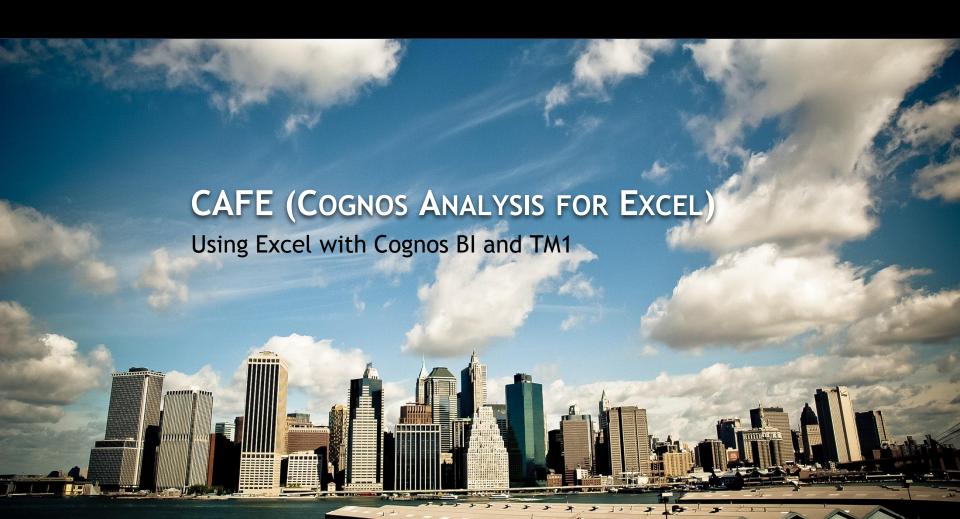

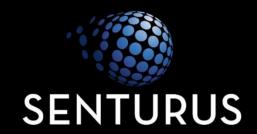

## **OVERVIEW**

What is CAFE?

#### Overview

#### What is CAFE?

- Excel add-in (IBM Cognos tab/ribbon)
- Provides analytical and report authoring capabilities against Cognos BI packages and TM1 cubes
- Evolving as the successor to TM1 Perspectives, the legacy add-in for TM1 forms and reports
- Productivity tool to streamline report writing tasks

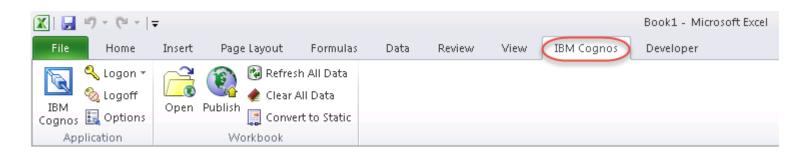

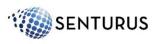

#### Overview

## Why use CAFE?

- Excel is used by an estimated 1 billion users
- Many reports will be done in Excel; CAFE makes it more productive, reliable, and accurate
- Leveraging Excel skills can broaden self-service capabilities
- Empower users, allowing IT to focus on high-impact activities
- Best of both worlds: Excel features with refreshable links to governed data sources

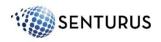

# Overview

# **CAFE vs. TM1 Perspectives**

| Feature                                                | CAFE    | Perspectives                  |
|--------------------------------------------------------|---------|-------------------------------|
| WAN Performance                                        | Good    | Citrix or equivalent required |
| Write back, sandboxes, spreading, data entry shortcuts | Yes     | Yes                           |
| Reporting                                              | Yes     | Yes                           |
| Active Forms (dynamic rows)                            | v10.3   | Yes                           |
| Action Buttons                                         | v10.3   | Yes                           |
| Development Capabilities                               | Limited | Full                          |

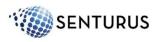

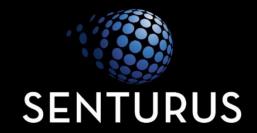

# **CAFE DEMONSTRATION**

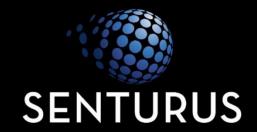

**C**ONCLUSIONS

## Conclusion

# **CAFE Advantages**

- Enables IT to focus on data management and enterprise wide reporting, and delegate some report writing to business users
- Improves productivity
- Combines governed data with local data, calculations, formatting, and commentary
- Easy to reference multiple data sources in a single workbook and a single sheet, in some cases
- Business users can overcome technically challenging authoring by leveraging Excel skills

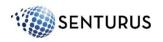

## Conclusion

#### **CAFE Advice**

- Train CAFE users on BI/TM1 exploration tools experience with Excel does not eliminate the need for Cognos BI or TM1 knowledge
- Develop guidelines within your organization for when to use CAFE vs. Cognos BI for report development
- Leverage CAFE as tool for business users to prototype and provide specifications for BI report requests
- Limit use of CAFE to download large data sets, there are more efficient ways to move large amounts of data to the desktop

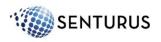

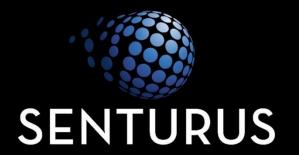

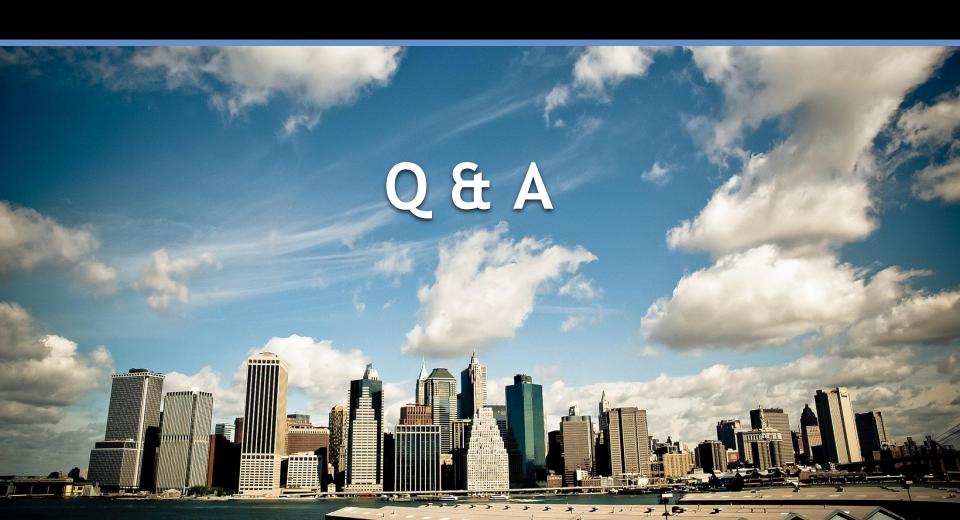

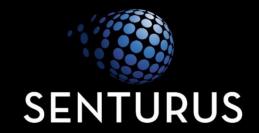

## **CAFE DEMONSTRATION CONTENT**

#### **CAFE Modes**

- Exploration List or Crosstab (BI and TM1)
- Cell-based (BI)
- Flex View (TM1)

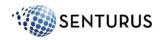

#### Launch CAFE

- Click IBM Cognos icon
- IBM Cognos panel opens to access server content

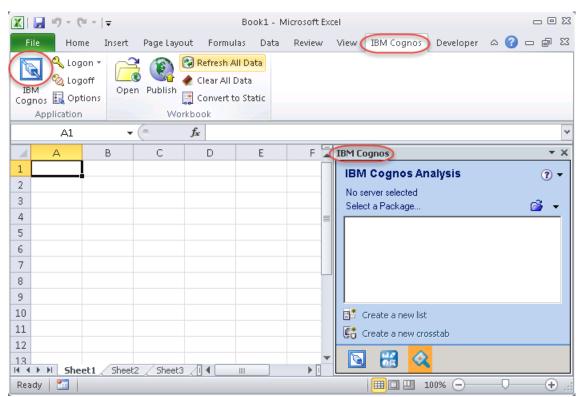

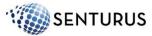

# Logon

- Logon to BI, TM1, or both
- Functionality is based on the selected system

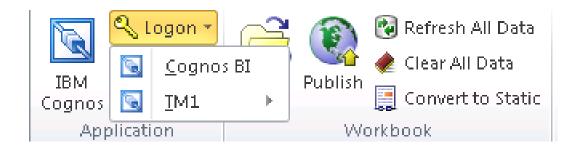

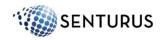

## **Exploration Overview**

- Works with both BI and TM1 data sources
- Behaves like Analysis Studio / TM1 Cube viewer within Excel
- Limit: one exploration per worksheet / tab
- Each exploration can reference a different data source within a single Excel workbook
- Governed data can be combined with local, cell-level calculations, formatting, and commentary
- Starting point for other modes

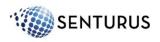

## **Exploration Example:**

- Multi-page report referencing a BI and a TM1 data source
- Excel formatting, chart, and commentary
- Excel page setup / print functionality

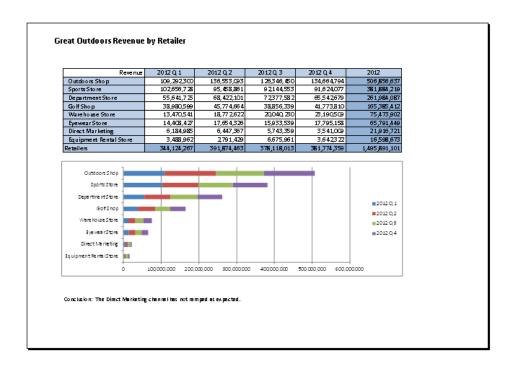

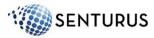

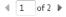

#### **Cell-based Overview**

- Works with BI sources only (TM1 can be configured as a BI source)
- Data from multiple sources can be included on a single sheet
- Data access implemented with Excel functions (COGNAME and COGVAL)
- No IBM Cognos toolbar, limited right-mouse menu

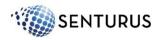

# **Cell-based Example**

Multiple data sources on a single sheet

#### Quarterly Revenue by Retailer

| Revenue                | 2012 Q 1       | 2012 Q 2       | 2012 Q 3       | 2012 Q 4       | 2012             |
|------------------------|----------------|----------------|----------------|----------------|------------------|
| Outdoors Shop          | 109,292,300.25 | 136,553,092.89 | 126,346,449.72 | 134,664,794.09 | 506,856,636.95   |
| Sports Store           | 102,656,727.83 | 95,458,861.02  | 92,144,552.89  | 91,624,077.40  | 381,884,219.14   |
| Department Store       | 55,641,725.01  | 68,422,101.00  | 72,377,581.63  | 65,542,679.39  | 261,984,087.03   |
| Golf Shop              | 38,980,599.43  | 45,774,663.97  | 38,856,339.29  | 41,773,809.67  | 165,385,412.36   |
| Warehouse Store        | 13,470,541.21  | 18,772,621.95  | 20,040,229.98  | 23,190,509.30  | 75,473,902.44    |
| Eyewear Store          | 14,408,426.52  | 17,654,326.25  | 15,933,538.64  | 17,795,157.58  | 65,791,448.99    |
| Direct Marketing       | 6,184,985.16   | 6,447,366.79   | 5,743,359.27   | 3,541,009.44   | 21,916,720.66    |
| Equipment Rental Store | 3,488,961.66   | 2,791,428.64   | 6,675,961.12   | 3,642,321.91   | 16,598,673.33    |
| Retailers              | 344,124,267.07 | 391,874,462.51 | 378,118,012.54 | 381,774,358.78 | 1,495,891,100.90 |

#### Direct Marketing Plan

|                              | 2013 Q1<br>Budget V1 | 2013 Q2<br>Budget V1 | 2013 Q3<br>Budget V1 | 2013 Q4<br>Budget V1 | 2013<br>Budget V1 |
|------------------------------|----------------------|----------------------|----------------------|----------------------|-------------------|
| Quantity                     | 23,562               | 10,586               | 19,244               | 103,273              | 156,665           |
| Unit sale price              | 187.44               | 434.73               | 525.75               | 748.54               | 307.74            |
| Commissionable Sales Revenue | 1,453,324            | 2,244,986            | 4,643,655            | 39,870,601           | 48,212,566        |
| Other Sales Revenue          | 149,817              | 173,757              | 221,403              | 465,440              | 1,010,418         |
| GROSS SALES REVENUE          | 1,603,141            | 2,418,743            | 4,865,059            | 40,336,041           | 49,222,984        |
| Volume Discount              | 48,703               | 73,481               | 147,800              | 1,225,409            | 1,495,394         |
| Cash Discount                | 62,042               | 93,605               | 188,278              | 1,561,005            | 1,904,929         |

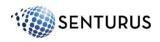

#### Flex View Overview

- Works with TM1 sources only
- Ability to combine data from multiple cubes / servers on a single sheet
- Views can be linked to each other to share parameters
- TM1 functionality includes write back, spreading, and sandboxes
- Excel cell-level calculations, formatting, and commentary

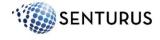

## Flex View Example:

- Multiple Flex Views on a single sheet
- Link context cells
- Asymmetric crosstab

Sparts Stare

Excel formatting, calculations

| TOTAL COMPANY                               |               |               |               |               |              |
|---------------------------------------------|---------------|---------------|---------------|---------------|--------------|
| Dollars                                     |               |               |               |               |              |
|                                             | Ct Ct         | 8             | œ             | Q4            | Total Year   |
|                                             | Actual        | Actual        | Forecast      | Forecast      | Forecast     |
| Gross Sales Revenue                         | 1,683,410,999 | 2,886,869,561 | 1,783,604,996 | 2,284,989,794 | 8,638,875,39 |
| Franchise Fees                              | 0             | 0             | 0             | 0             |              |
| TOTAL REVENUE                               | 1,683,410,999 | 2,886,869,951 | 1,783,604,996 | 2,284,989,794 | 8,638,875,35 |
| Total Discounts and Allowances              | 100,096,605   | 155,669,616   | 92,641,379    | 127,791,227   | 476,198,83   |
| Freight                                     | 103,609,815   | 161,133,360   | 95,892,917    | 132,276,443   | 492,912,5    |
| TOTAL SALES DEDUCTIONS                      | 203,706,420   | 316,802,977   | 188,534,296   | 260,067,670   | 969,111,3    |
| NET REVENUE                                 | 1,479,704,578 | 2,570,066,584 | 1,595,070,699 | 2,024,922,124 | 7,669,763,98 |
| Cost of Sales                               | 1,112,040,175 | 1,907,029,795 | 1,079,162,057 | 1,382,522,640 | 5,480,754,6  |
| GROSS PROFIT                                | 367,664,404   | 663,036,790   | 51 5,908,642  | 642,399,485   | 2,189,009,3  |
| Salaries                                    | 21,777,514    | 38,296,923    | 26,429,546    | 33,164,006    | 119,667,9    |
| Benefits                                    | 33,558,909    | 55,617,821    | 0             | 0             | 89,176,7     |
| Overheads                                   | 0             | 0             | 0             | 0             |              |
| TOTAL EXPENSES                              | 55,336,422    | 93,914,744    | 26,429,546    | 33,164,006    | 208,844,7:   |
| OPERATING INCOME                            | 312,327,981   | 959,122,046   | 489,479,097   | 609,235,479   | 1,980,164,6  |
| Depreciation                                | 0             | 0             | 0             | 0             |              |
| Amortization                                | 7,684,425     | 7,684,425     | 7,799,691     | 7,799,691     | 30,968,2     |
| nterest Expers e                            | 9,879,351     | 9,959,745     | 10,017,522    | 9,901,584     | 39,758,2     |
| ncome Taxes                                 | 38,049,603    | 40,734,114    | 37,127,075    | 37,635,646    | 153,546,4    |
| DEPRECIATION, AMORTIZATION, INTEREST, TAXES | 55,613,379    | 58,378,284    | 54,944,288    | 55,336,922    | 224,272,8    |
| NET INCOME                                  | 295,714,603   | 510,743,762   | 434,534,809   | 553,898,557   | 1,755,891,7  |
|                                             | •             |               |               |               |              |
| TOTAL COMPANY                               | 1             |               |               |               |              |
| TOTAL PRODUCTS                              |               |               |               |               |              |
| NET SALES REVENUE                           | 1             |               |               |               |              |
|                                             | CI.           | <b>Q</b> 2    | C3            | Q4            | Total Year   |
|                                             | Actual        | Actual        | Forecast      | Forecast      | Forecast     |
| GalfShap                                    | 51,386,851    | 98,522,929    | 20,130,095    | 33,262,222    | 208,302,0    |
| Department Store                            | 371,247,324   | 357,694,799   | 292,236,019   | 322,170,650   | 1,343,348,7  |
| Direct Marketing                            | 67,029,056    | 165,836,280   | 83,832,078    | 141,302,640   | 458,000,0    |
| Warehouse Store                             | 92,055,344    | 81,174,070    | 64,316,468    | 89,085,730    | 326,631,63   |
| Equipment Rental Store                      | 1,661,282     | 40,899,074    | 2,739,688     | 0             | 45,300,0     |
| Outdoors Shop                               | 689,020,113   | 1,420,692,318 | 922,958,999   | 1,177,177,800 | 4,209,849,2  |
| Evewear Store                               | 1,330,260     | 3,230,672     | 760.783       | 2,939,370     | 8,261,0      |

215.899.456

398.370.937

255,384,829

1.078.029.857

208.374.636

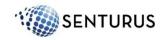